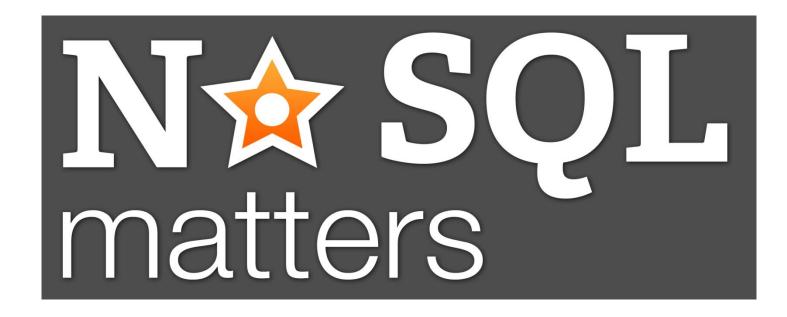

### NoSQL adoption: what's the next step?

#### Luca Garulli – Founder and CEO

NuvolaBase Ltd

May 2012 29 - 30 in Cologne, Germany

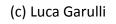

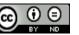

#### 2009 A new grass-root movement of rebels, a few underdogs who believe that the common Relational model is no longer the only solution to every problem.

### After 30 long years of "Relational domain" new alternatives have become possible and Sustainable

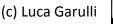

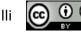

## it's name is NoSQL

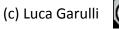

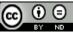

## **2012:** 3 years later the revolution has evolved:

## many new products, larger adoption

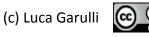

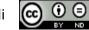

"NoSQL database technologies are largely being adopted for new projects that require additional scalability, performance, relaxed consistency and agility." – 451 Research of May 22<sup>nd</sup> 2012

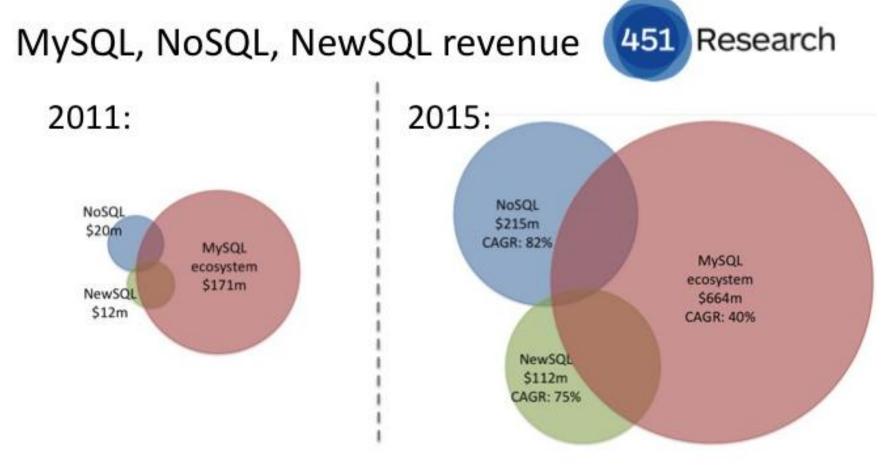

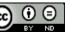

## Nobody talks about the real origins of databases.

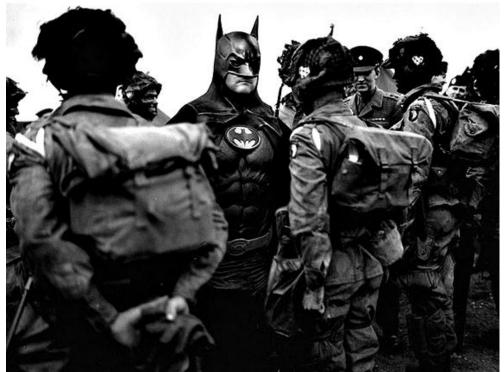

## You could marvel about the lot of similarities between the past and today

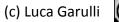

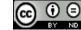

### Are you ready to go back to the past?

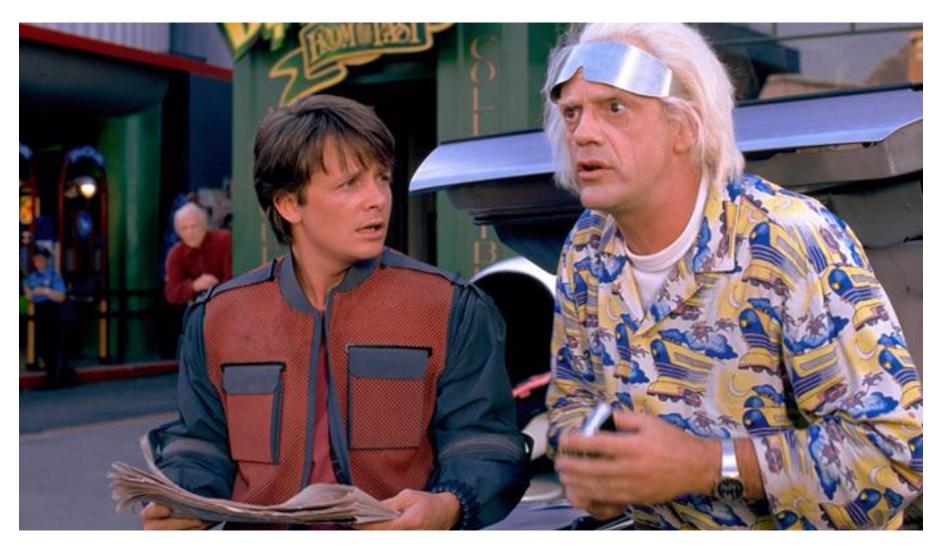

(c) Luca Garulli

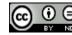

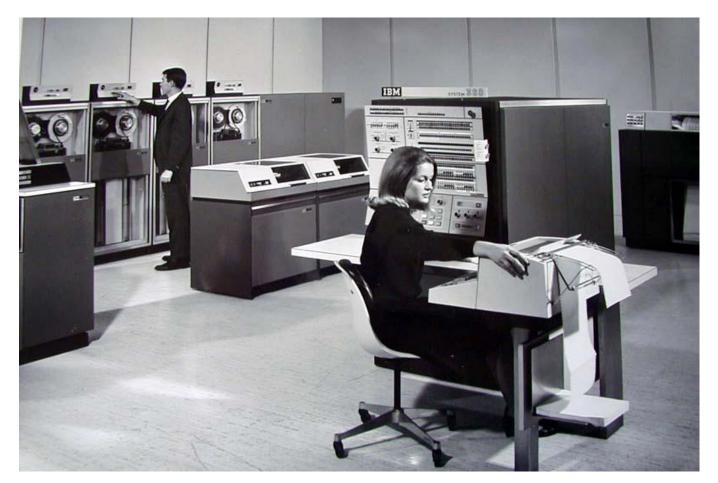

# The computer age and the beginning of databases?

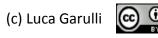

## No, let's go further back before computers took over to see how society managed information persistently

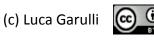

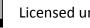

## Way too back?

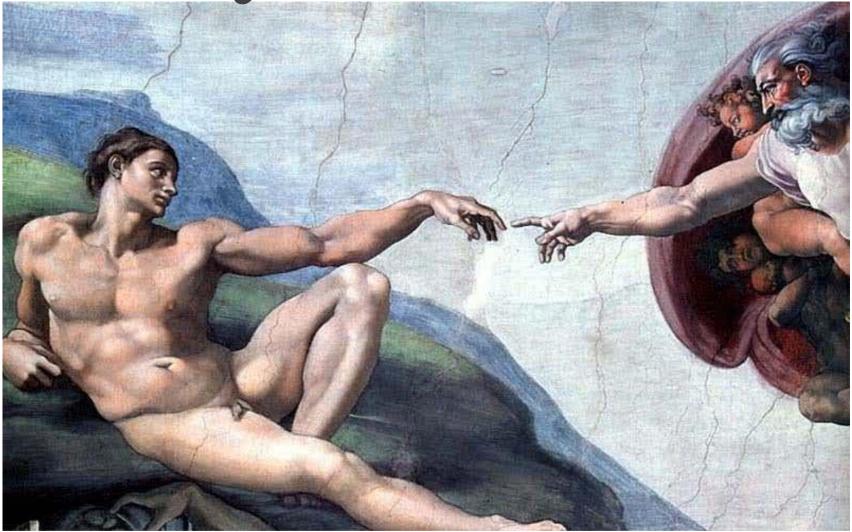

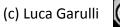

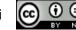

### "Stone" was our first persistent database. Before that everything was "volatile" because inmemory only

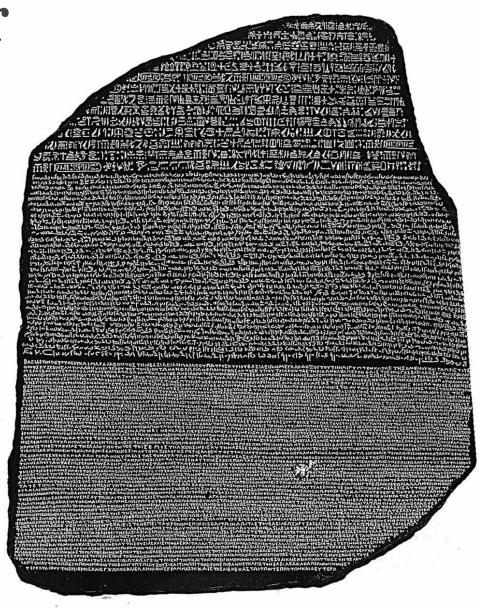

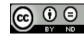

# Pros: Cheap (it's free),

## very-very durable and always available

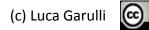

### Cons: not exactly portable...

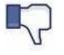

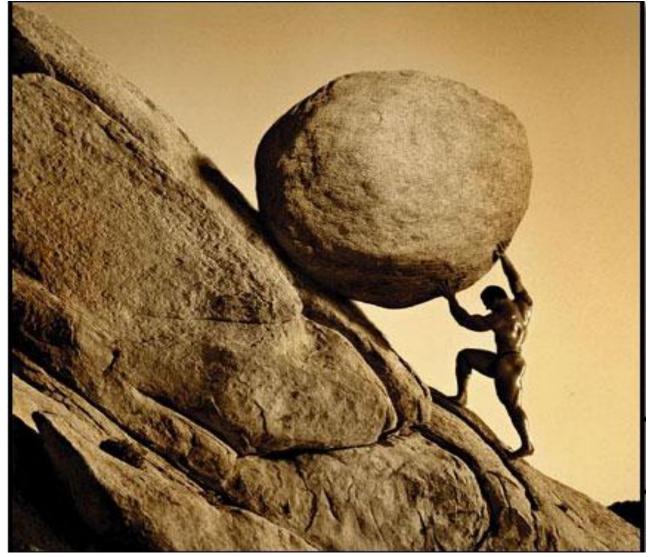

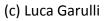

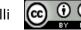

## ...And this kind of storage had the same problems of modern RDBMS

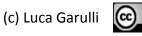

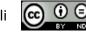

## Slow inserts!

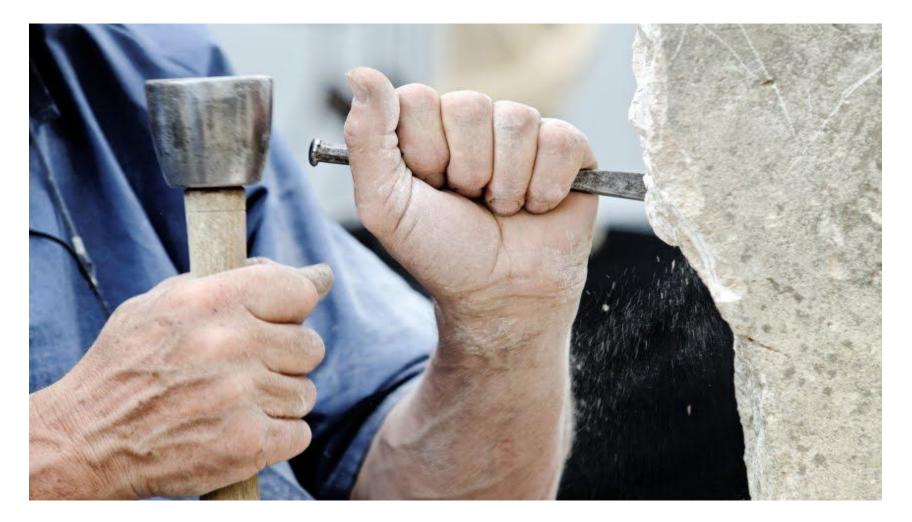

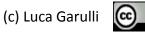

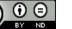

## no Market Leader for this technology because stone is FREE and unlimited

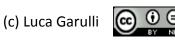

## So, the world needed a better technology: what next?

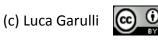

#### pue

ENCLETANH EXAMACON N DIATOYTEXOC KA163E &Y FONTACK EIPACAYTOY KAYXAC BY J TEI OL CLARGE DOINT .... EXCAUNT TE EICOTTACIAC KATATIOKAN TYCICKY OIZA ANDPWITCH ENXWITPOETWHLEKATERCAPUN EILEENEMANTI OLICO: YS EILER KLOCLOLON MATOROYKOIZA OPE OJZEN APT NENTATON Tel ofici concistatatatation storigion TO ION TON SHOP MON EITEELLOWATIGITE Xmbic lohemry soconkoiry of oirer oll HPILATH ETCYONITARLEICONKATHKOYCON APPHTAPHNATA DOYKE ZONANOPWIWAA MHON J. ILED I DY LOI ON JON KYXHCOTTY MUS TEENALLOL ON TEMPAL XH CONVIENNE ACOETHATC ENTERDENWKAYXHCOUNT ON RECORDS & FUIL ANHOFINITAP SPIN Destroyat remains the point in the second OBACTICE DEMAKOY CITIES CUY KANTH Y TIEF BOXHY WHATTOKANY EWHIT HAVER THEPAIPER WALE A OPHILA CKONOT THEAPK AT TEROFFAJANA I NAME FORA \$ 152H Y TTOP AT PULLAT TTOP TOT TOY TPIC TTAPERALECA I MAANTOCTHEIFE アンシャン ひょう ない 大手にいしい

## Egypt, 5000 years ago "Papyrus" was the database V. 2.0

Papyrus 46 II Corinthians 11.33–12.9 P.Mich.inv. 6238; 142; Recto (3591)

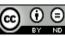

## Not so cheap not so durable but portable

# This was the first "mobile" market

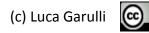

Market Leader the Pharaoh

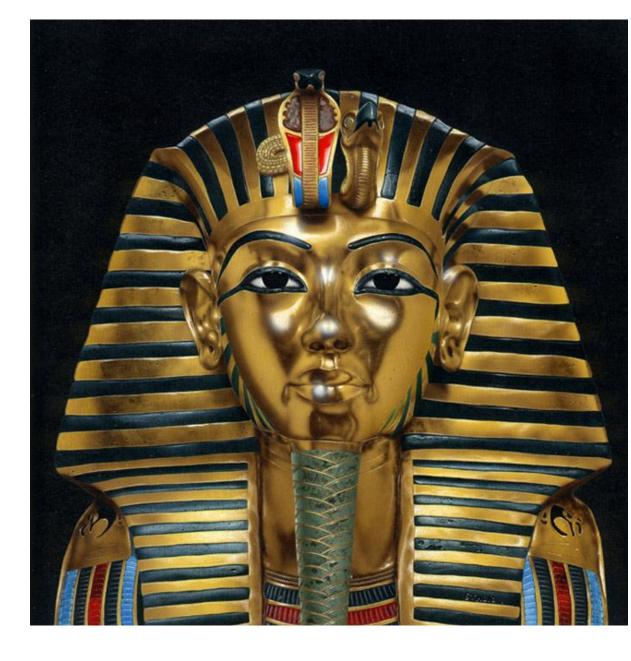

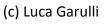

### Wait a sec! The Pharaoh Market Leader spoke about prophecies, exactly like an "Oracle" would...

(Mhm, I should elaborate it a little bit more)

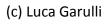

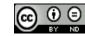

## So, the world needed an even better technology: what next?

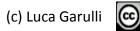

### Europe, 500 years ago Modern "Books" became database v. 2.1 (minor version)

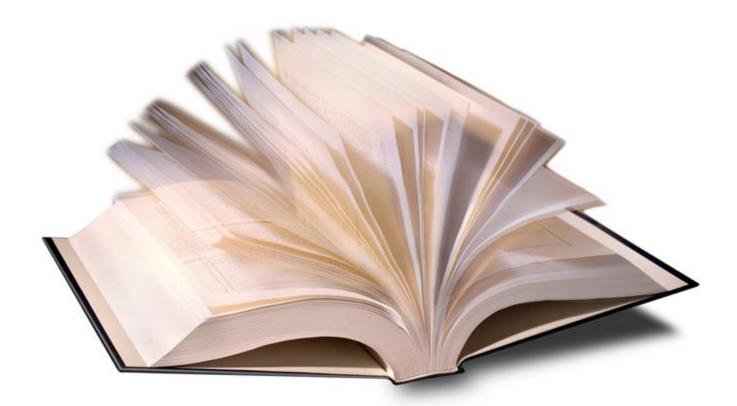

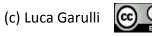

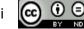

## Easy to make ⊾ copies, not durable as 📭 stone, but portable

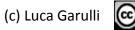

### Users started to make **choices**:

 want something really durable? Go with Stone
 do you want something portable? Papyrus
 Need also copies? Books

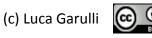

## You can't have all of them. Choose between:

### easy to (C)opy dur(A)bility (P)ortability

### But just pick 1 or 2 of them!

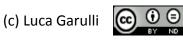

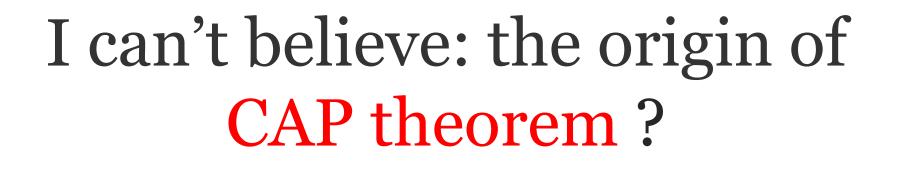

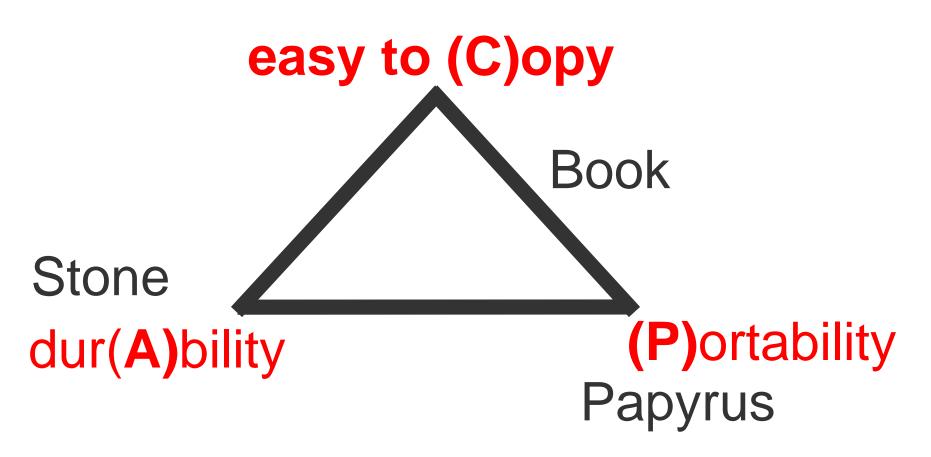

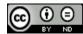

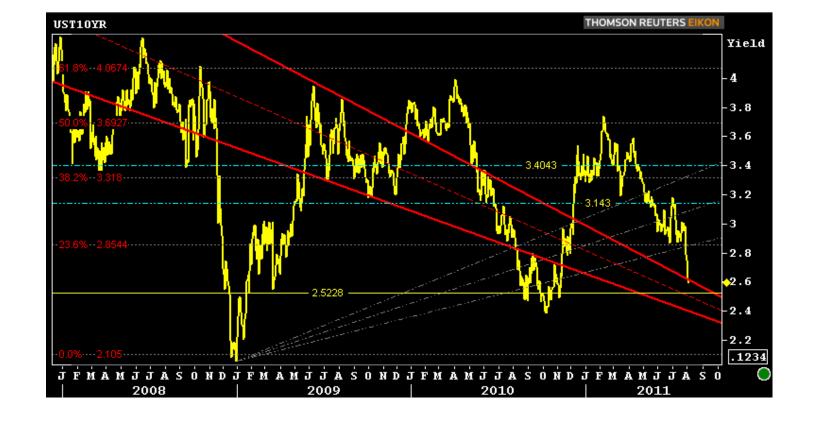

### We found some interesting similarities with the modern databases: history repeating itself!

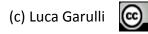

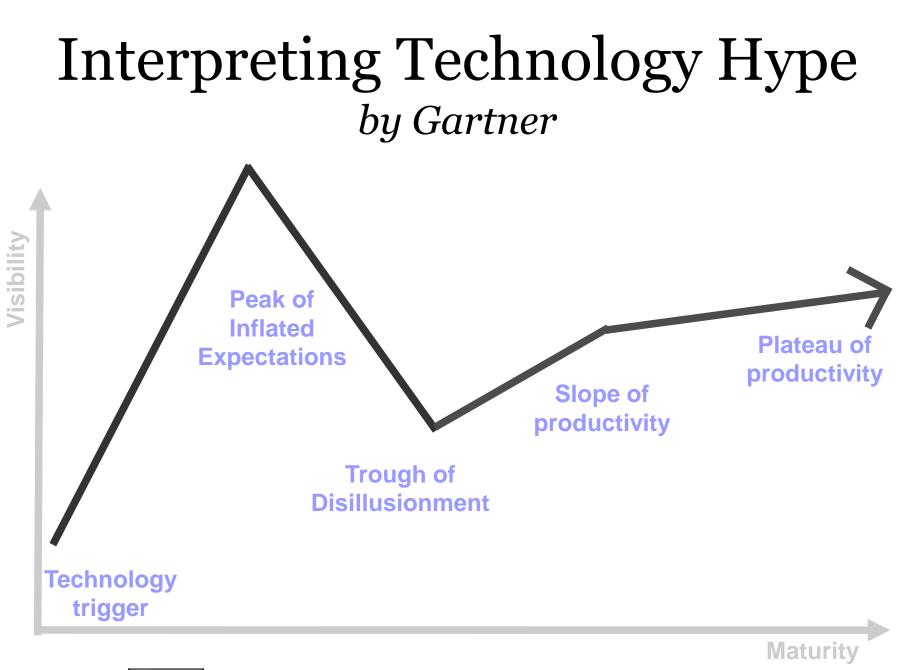

(c) Luca Garulli

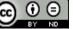

Page 29

### Interpreting Technology Hype by Gartner

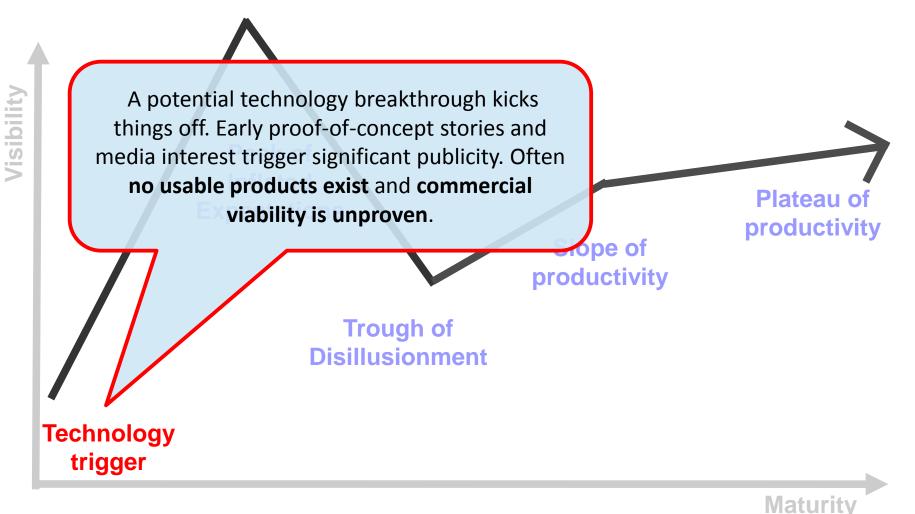

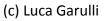

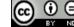

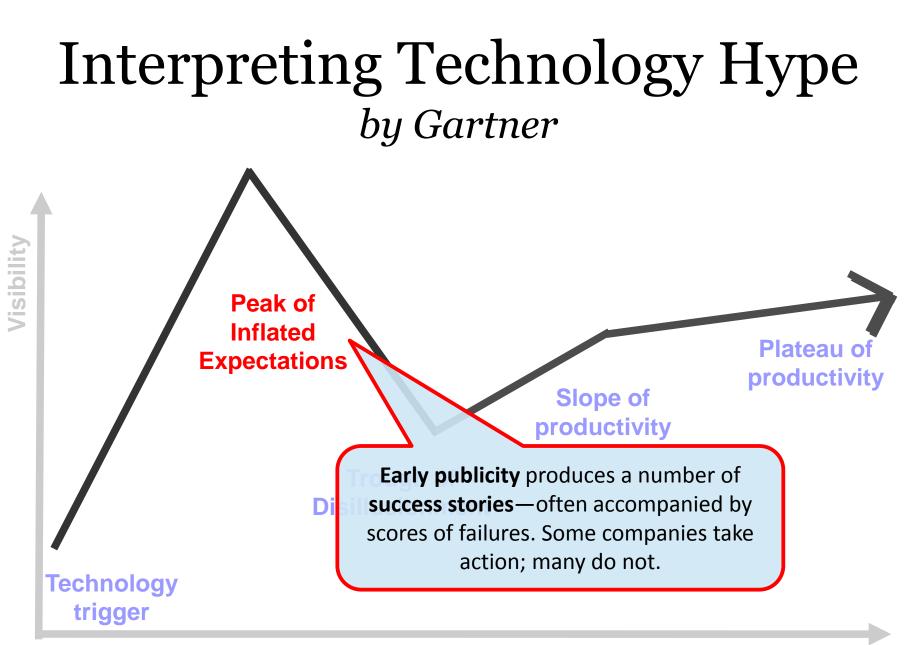

(c) Luca Garulli

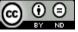

Page 31

**Maturity** 

### Interpreting Technology Hype by Gartner

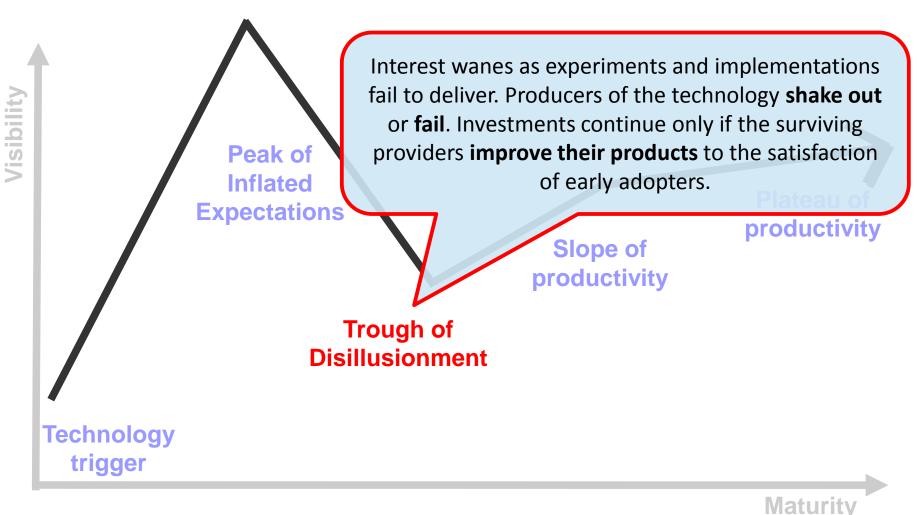

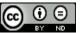

### Bad stories from the trenches

*"Goodbye, CouchDB"* May 10th, 2012 by Steven Hazel

> *"Failing with MongoDB"* November 5, 2011 by Michael Schurter

*"A year with MongoDB"* April 2012 on Kiip.me blog

### *"MongoDB: 9 months on"* 11 May 2011 by Clueless Joe

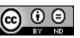

### Interpreting Technology Hype by Gartner

More instances of how the technology can benefit the enterprise start to crystallize and become more widely understood. **Second** and **third-generation** products appear from technology providers. More enterprises fund pilots; conservative companies remain cautious.

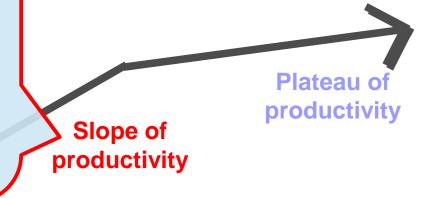

Trough of Disillusionment

Technology trigger

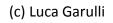

Licensed under a Creative Commons Attribution-NoDerivs 3.0 Unported License

Page 34

Maturity

### Interpreting Technology Hype by Gartner

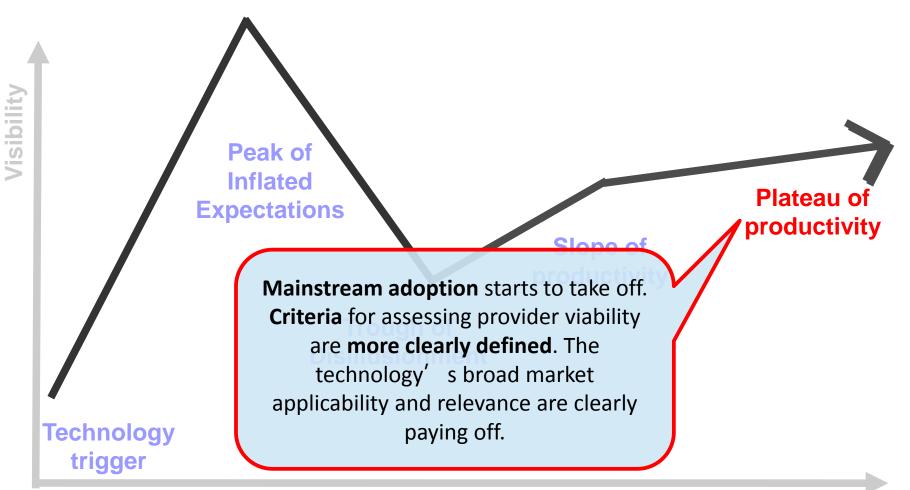

(c) Luca Garulli

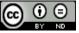

Maturity

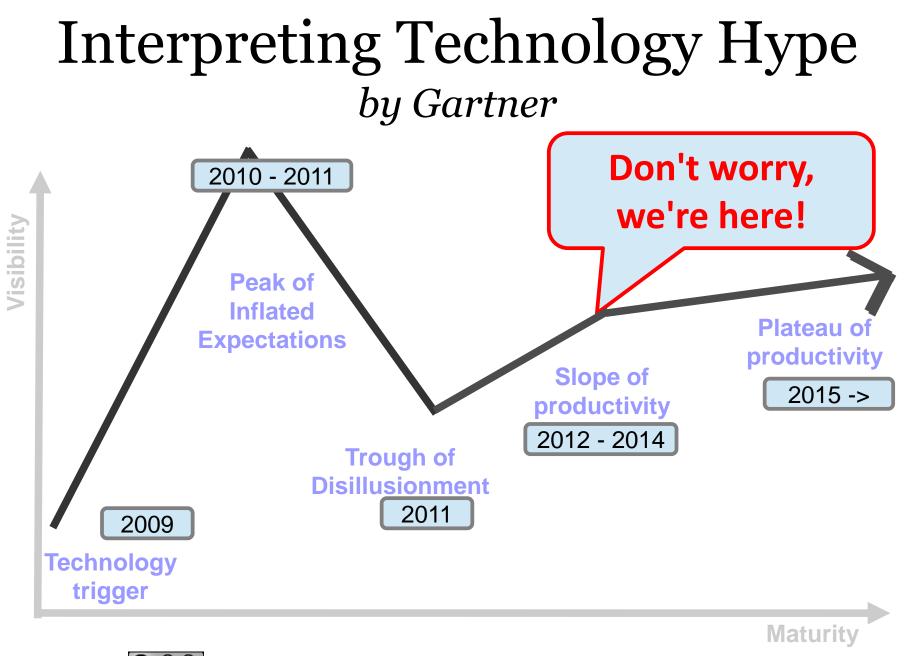

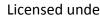

Page 36

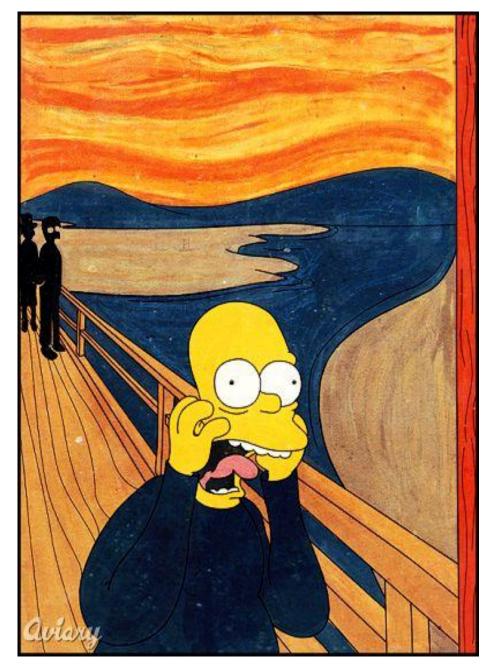

# Why some users don't succeed using NoSQL?

(c) Luca Garulli

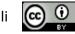

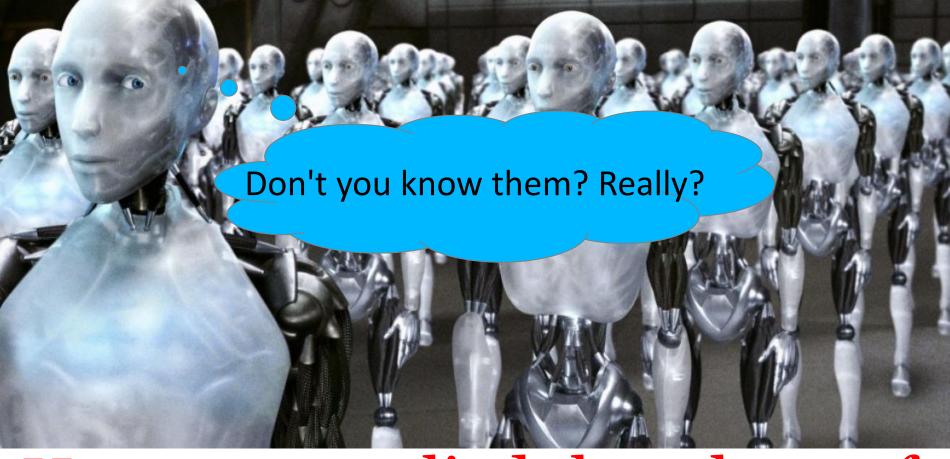

# Have you applied the 3 laws of robotics NoSQL?

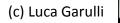

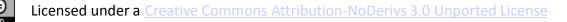

# You must apply the 3 laws of NoSQL to avoid a blood bath

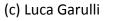

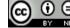

### NoSQL 1<sup>st</sup> law

### The first rule of NoSQL is: «You do not talk about NoSQL»

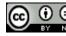

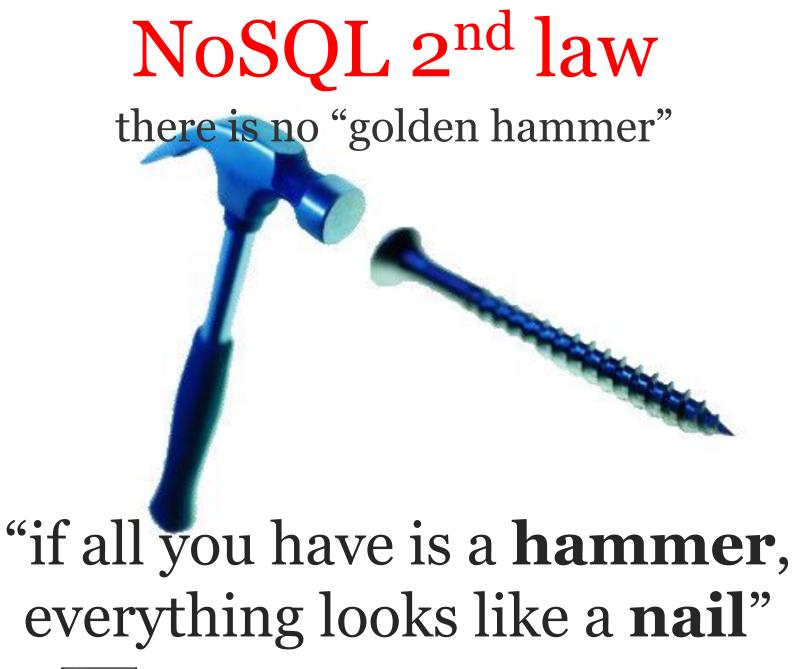

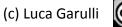

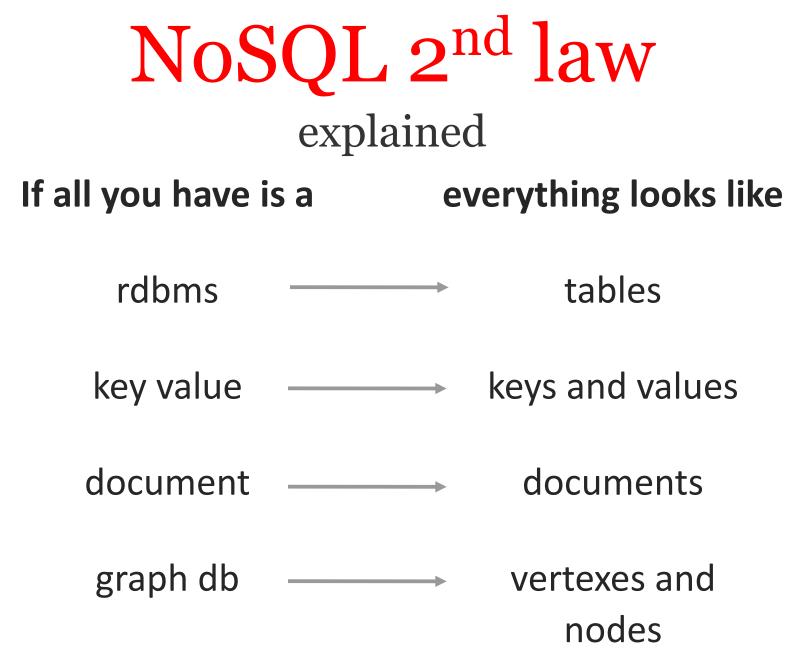

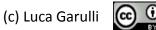

# NoSQL 3<sup>rd</sup> law

# "one size doesn't fit all"

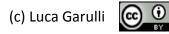

#### NoSQL 3<sup>rd</sup> law explained: choose the right model(s) (not exhaustive)

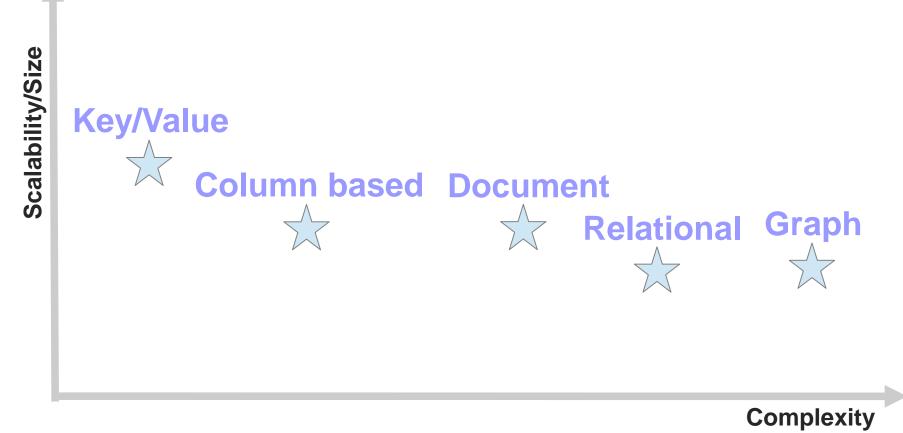

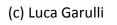

#### Problem: what about if you need multiple models?

#### Very often the domain can be split in multiple sub-domains:

#### this is the Polyglot Persistence

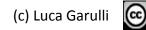

### **Polyglot Persistence**

Use multiple storage solutions to avoid compromising on the business data model...

Don't change your model, change storage solution or integrate it with an additional product supports the model you need!

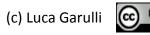

### Multi-Model storage 1/2 one product, multiple faces

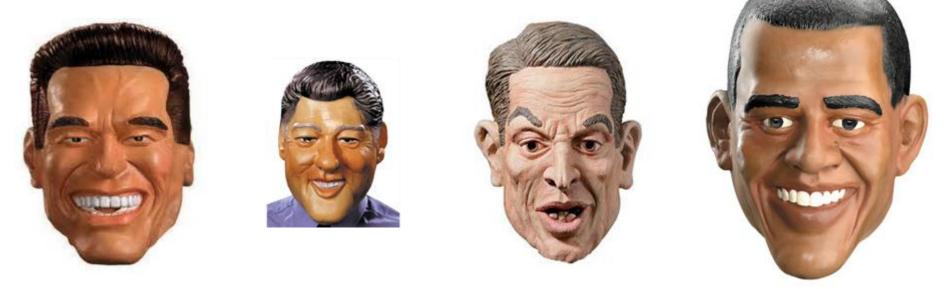

#### Because the Polyglot Persistence some NoSQL vendors support multiple models in the same product

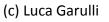

### Multi-Model storage 2/2

This is the best way to achieve the NoSQL goal choosing the right model for each piece of domain with no compromises

# Only one product to know and manage

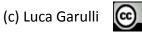

### Multi-Model example 1/4

To model the main entities of a selling product we choose the Graph one because it has the ability to **traverse** items and allow **fast retrieving of relationships.** *NOTE: This is just an example!* 

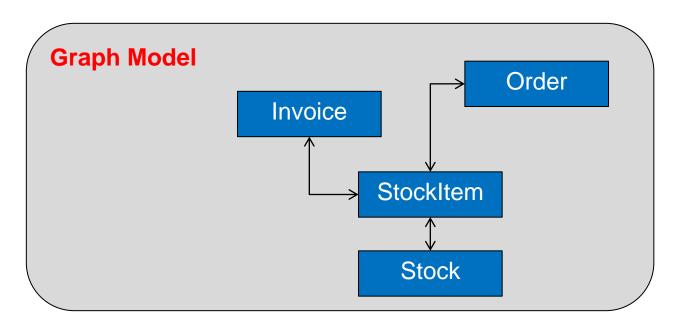

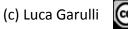

### Multi-Model example 2/4

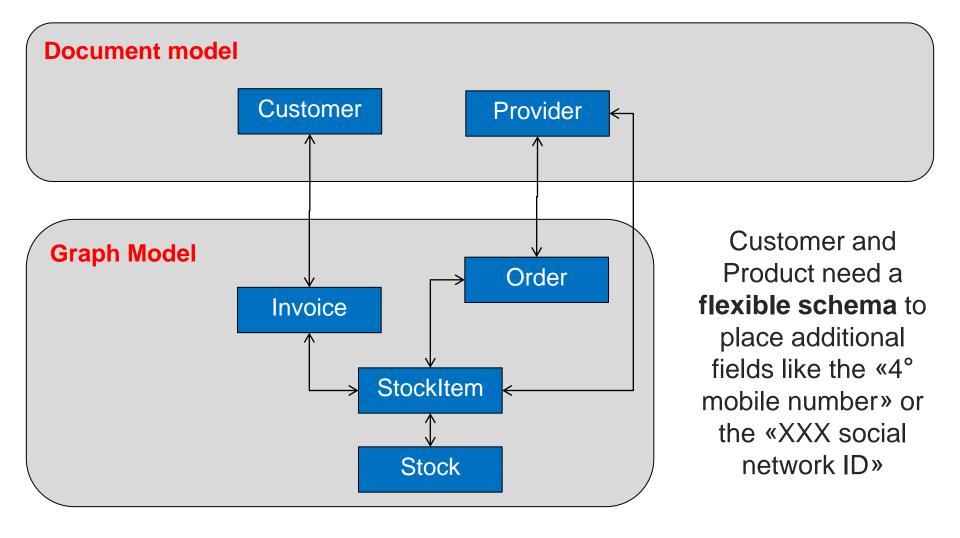

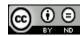

### Multi-Model example 3/4

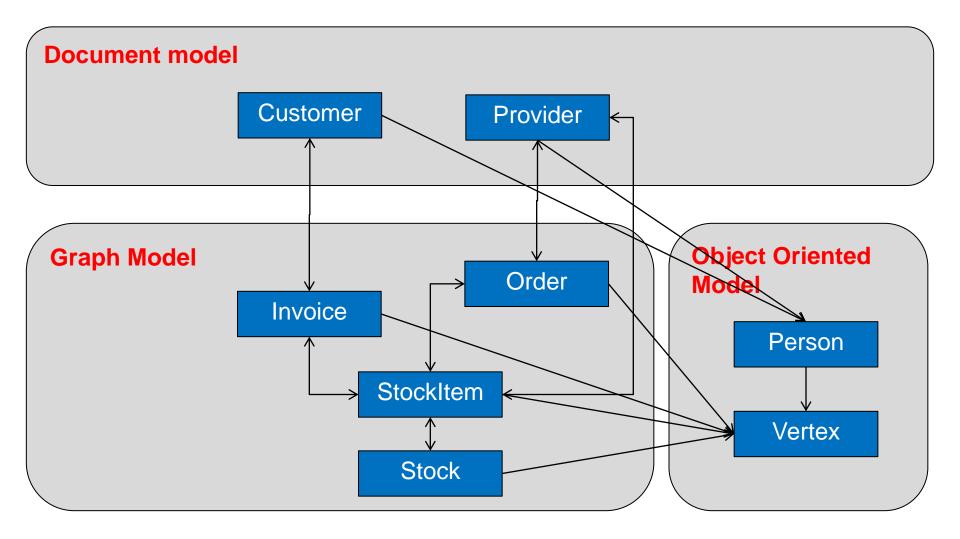

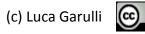

### Multi-Model example 4/4

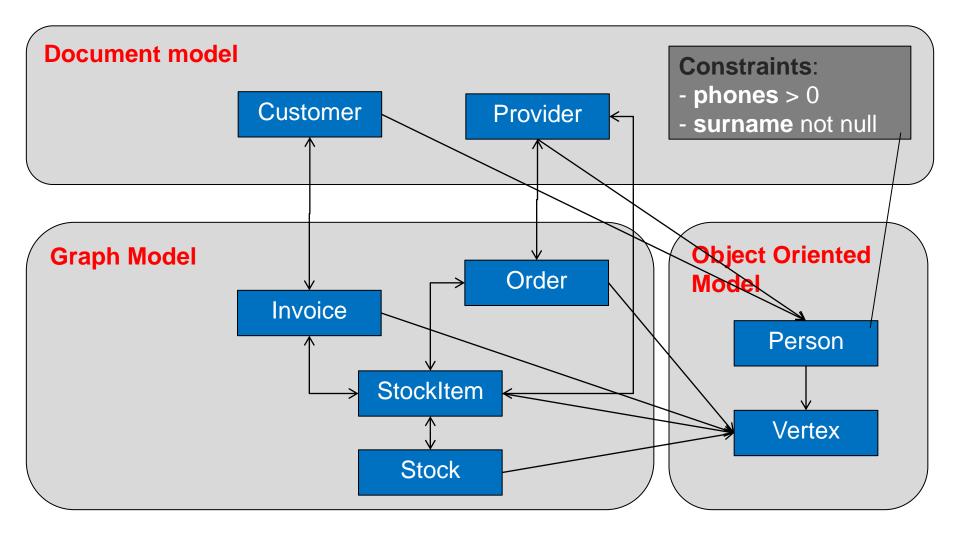

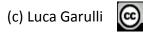

# Lessons learned

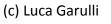

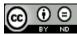

Licensed under a Creative Commons Attribution-NoDerivs 3.0 Unported License Pag

Page 53

### Lesson learned 1/2

If you changed your domain to fit the selected NoSQL solution,

#### What you selected was probably wrong or not the very best solution!

#fail

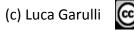

# Lesson learned 2/2

Selecting a NoSQL product because it's simply the most famous or because your preferred Social Network is using it means that nothing has changed:

You're making the same mistake that generations of developers made in the last 30 years by selecting the Relational DBMS for every use case!

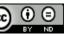

### Lesson learned 2/2b

### This is against the NoSQL vein!

#### #superfail

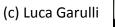

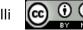

### Other 9 factors to consider

Obviously, the **model** is not the only thing to evaluate when you choose the right product:

- 1. Maturity
- 2. Constraints (lock mgmt, write strategy, reliability, etc.)
- 3. Who is using it in production?
- 4. Has anyone ever used it with a volume of data of similar to mine?
- 5. Is it Open Source? Is there an active community?
- 6. Commercial Support
- 7. Current skill of your team
- 8. TCO (Total Cost of Ownership)
- 9. Test it before to select even with micro-benchmarks represent your use case!

### Future directions: NoSQL

2<sup>nd</sup> and 3<sup>rd</sup> generation of NoSQL products are providing more features RDBMS already have:

\* persistence for memory-only db
\* transaction or similar
\* better locking to improve concurrency
\* finer indexing systems

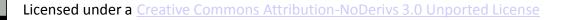

### Future directions: RDBMS

N<sup>th</sup> generation of **RDBMS** are providing NoSQL features like:

\* schema-less
\* improved horizontal scalability
\* raw API for fast insertion
\* native support for array/collection
\* full-text, queueing, etc.

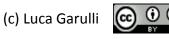

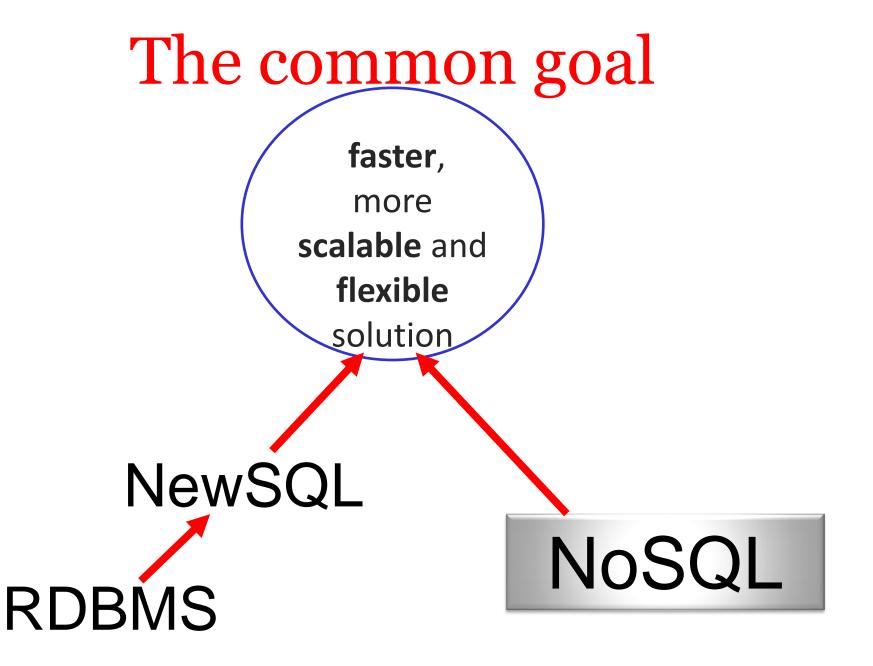

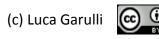

# NoSQL what risks & challenges with such scenario?

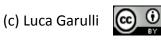

# NoSQL Risks 1/2

In many cases companies continue to use RDBMS as primary storage

leaving to the NoSQL solutions the «secondary role» of distributed and/or scalable cache

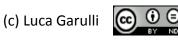

# NoSQL Risks 2/2

RDBMS and NewSQL products are trying to provide a technical answer to face the «BigData» and all the problems of performance and scalability

#### Companies could stay with the «improved» (thanks to NoSQL) RDBMS products

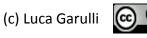

# NoSQL Challenge

The NoSQL challenge is to gain the trust of users and customers to be used not only as a secondary storage, but playing the first role in the game of the persistence

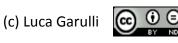

# **That's all folks** Enjoy NoSQL Matters 2012 2<sup>nd</sup> day!

### Many thanks!

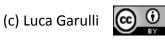

### Luca Garulli

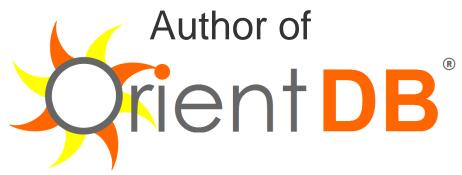

Document-Graph NoSQL Open Source project CEO at

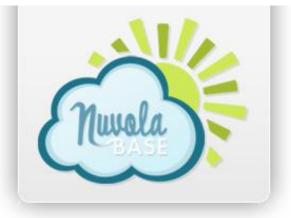

Ltd, London UK

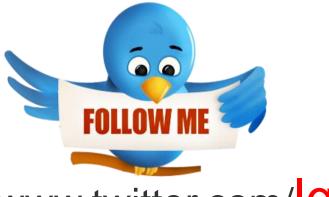

#### www.twitter.com/lgarulli

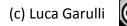

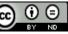

### Luca Garulli

Hey, I'm a developer! If you want to hear something more technical don't miss «Design your application using Persistent Graphs and OrientDB» Today 14:45 House 6 Room 2

Author of

rient

CEO at

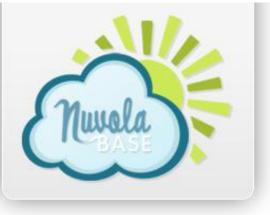

Ltd, London UK

#### www.twitter.com/lgarulli

(c) Luca Garulli

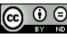